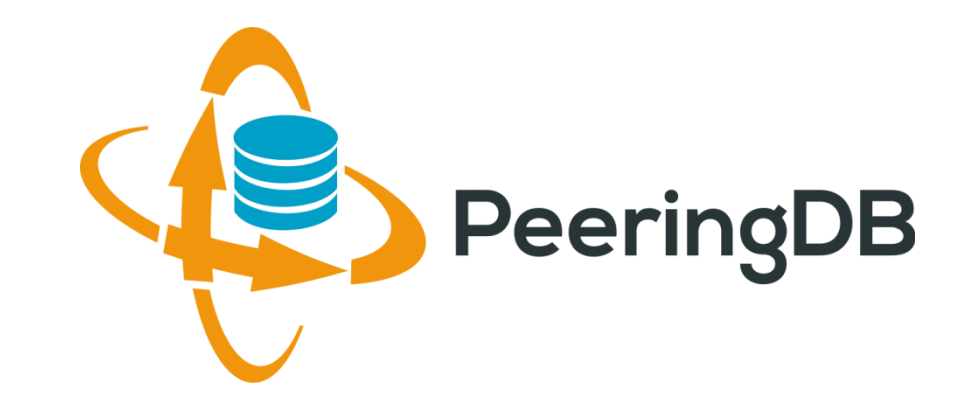

# PeeringDB 2.0

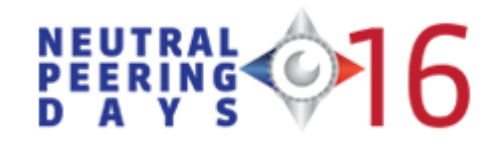

Walt Wollny NEUTRAL 16<br>
D A Y S V 16<br>
Walt@peeringdb.com

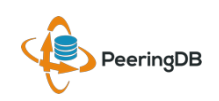

#### Agenda

- **PeeringDB 2.0**
- Membership and Governance
- Committees
- Sponsorship
- Information and Resources

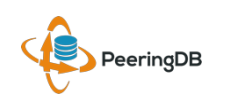

### What is PeeringDB?

- PeeringDB is the database of peering information on the Internet
- Contains peering location and contact information for
	- Networks
	- Exchanges
	- Facilities
- A PeeringDB record makes it easy for people to find you, and helps you to establish peering
- If you aren't registered in PeeringDB, [y](https://www.peeringdb.com/registration/register.php)ou can register at <https://www.peeringdb.com/register>
- We use basic verification for new accounts and require current whois information
	- Please update your whois information
	- Please register from a company email address

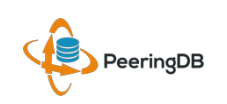

#### PeeringDB 2.0 is Here!

- PeeringDB 2.0 launched 15 March, 2016
	- Backend database (1.0) discontinued simultaneously
	- Last legacy SQL dump for public consumption: <https://peeringdb.com/v1/dbexport/peeringdb.sql>
	- Investigating 404s for old SQL to contact users
	- Questions to [support@peeringdb.com](mailto:support@peeringdb.com)
- Challenges during the launch
	- Very minor bug fixes required, but overall a success!
	- Lots of support tickets
	- 20C (developer contractor) very responsive to community thanks!
- Current release: 2.0.11

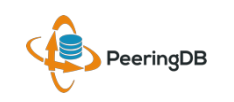

### Key New Infrastructure Features

- Complete rewrite in Python
	- Python: fast and clean, widely used and supported
	- HTML5: adaptive design for desktop and mobile
	- Support for a multideveloper environment
- Redesigned schema with data validation
	- All data is permissioned and editable
	- Input validation on fields: IP addresses, email addresses, etc.
	- Validation in PeeringDB record: dropdown box to select ASN at exchange
- Data versioning
	- Revision history for every data change
	- Easy to restore and roll back
	- Historical data import from CAIDA going back to 2010 (not available yet)
- RESTful API
	- Stateless
	- Incremental database syncs
	- With documentation and tools, oh my!

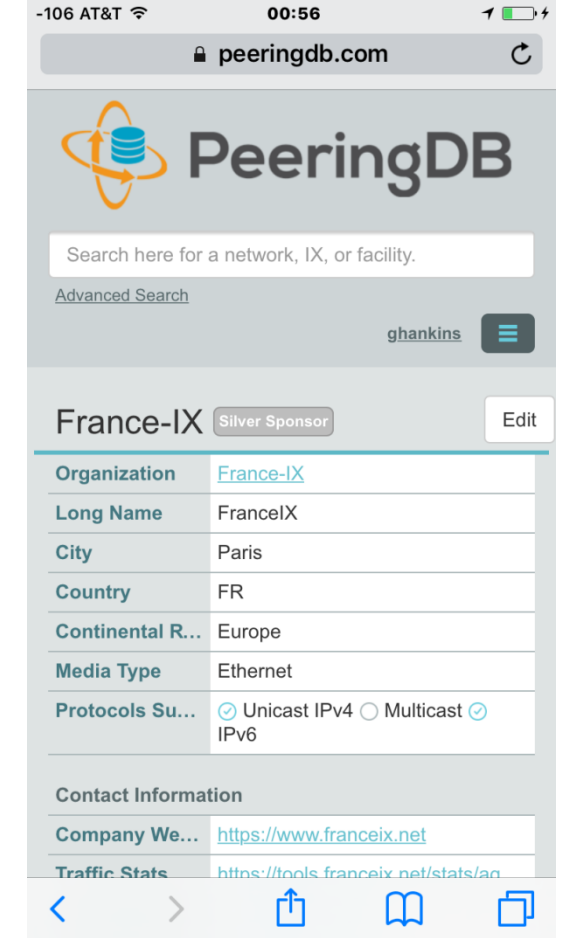

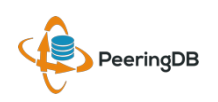

#### Key New User Features

- Facilities and exchanges can now update their own info
	- Networks are still required to associate their record at a facility or exchange
- Multiple records of any type can be associated with an organization
	- Simpler organization management with a single account for network, facility, exchange records
- One account can manage multiple organizations
	- Manage all of the things with a single account
- Users can manage their accounts
	- Admin account for an organization can delegate fine-grained permissions
- Contact info has permissions
	- Private/users/public permissions
	- All users must register, no more guest account
	- Public view can see all info except contact info (no login needed)
- APIs and local database sync
	- Sync PeeringDB to a local database in any engine format

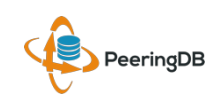

### Multiple Records Under a Single Organization

#### LINX Silver Sponsor

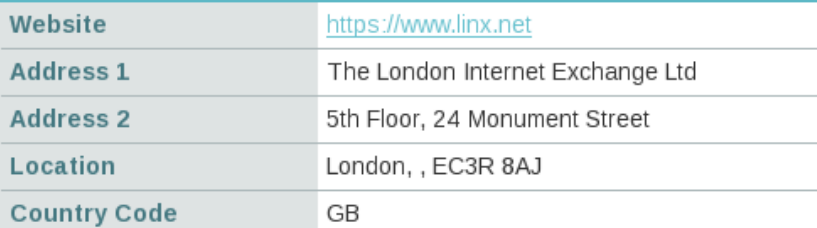

#### **Exchanges are Shown Here** LINX has 6 Exchange Records

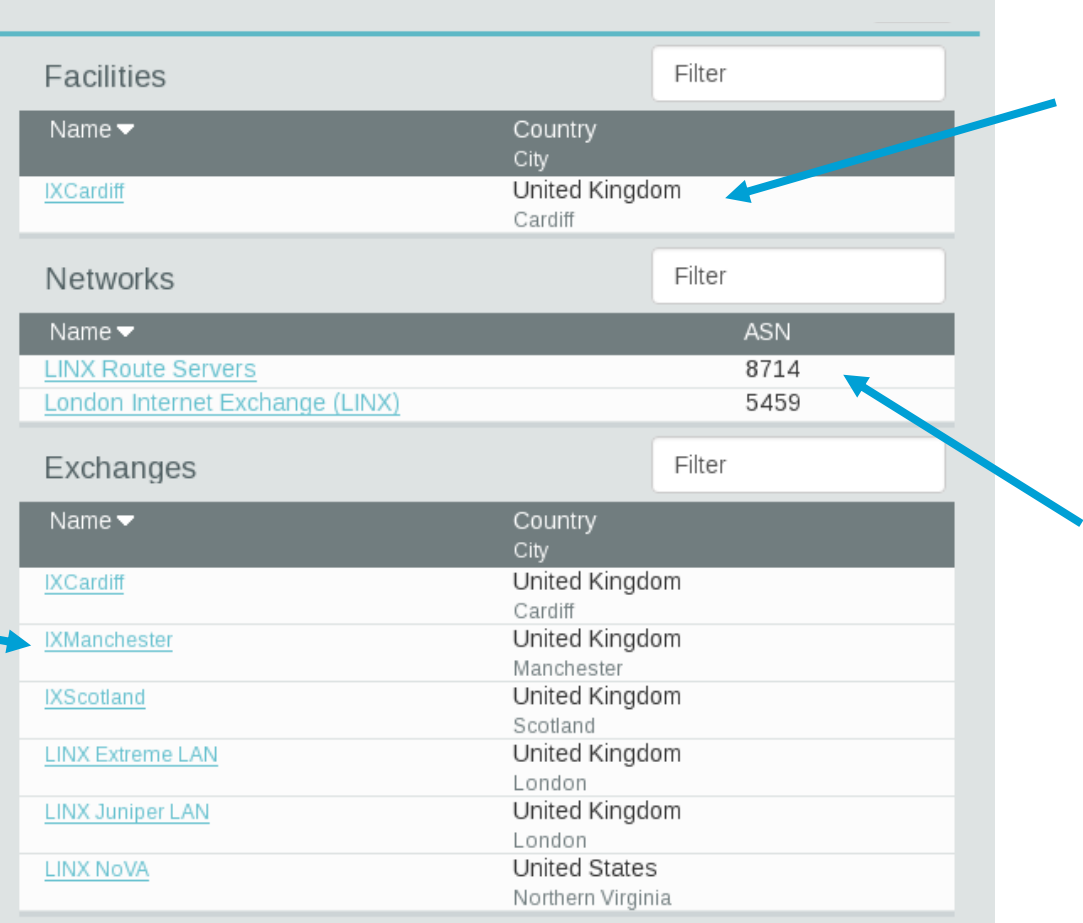

#### **Facilities are Shown Here** LINX has 1 Facility

#### **Networks are Shown Here** LINX has 2 Network Records

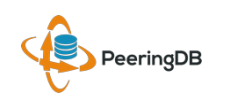

### One Account Managing Multiple **Organizations**

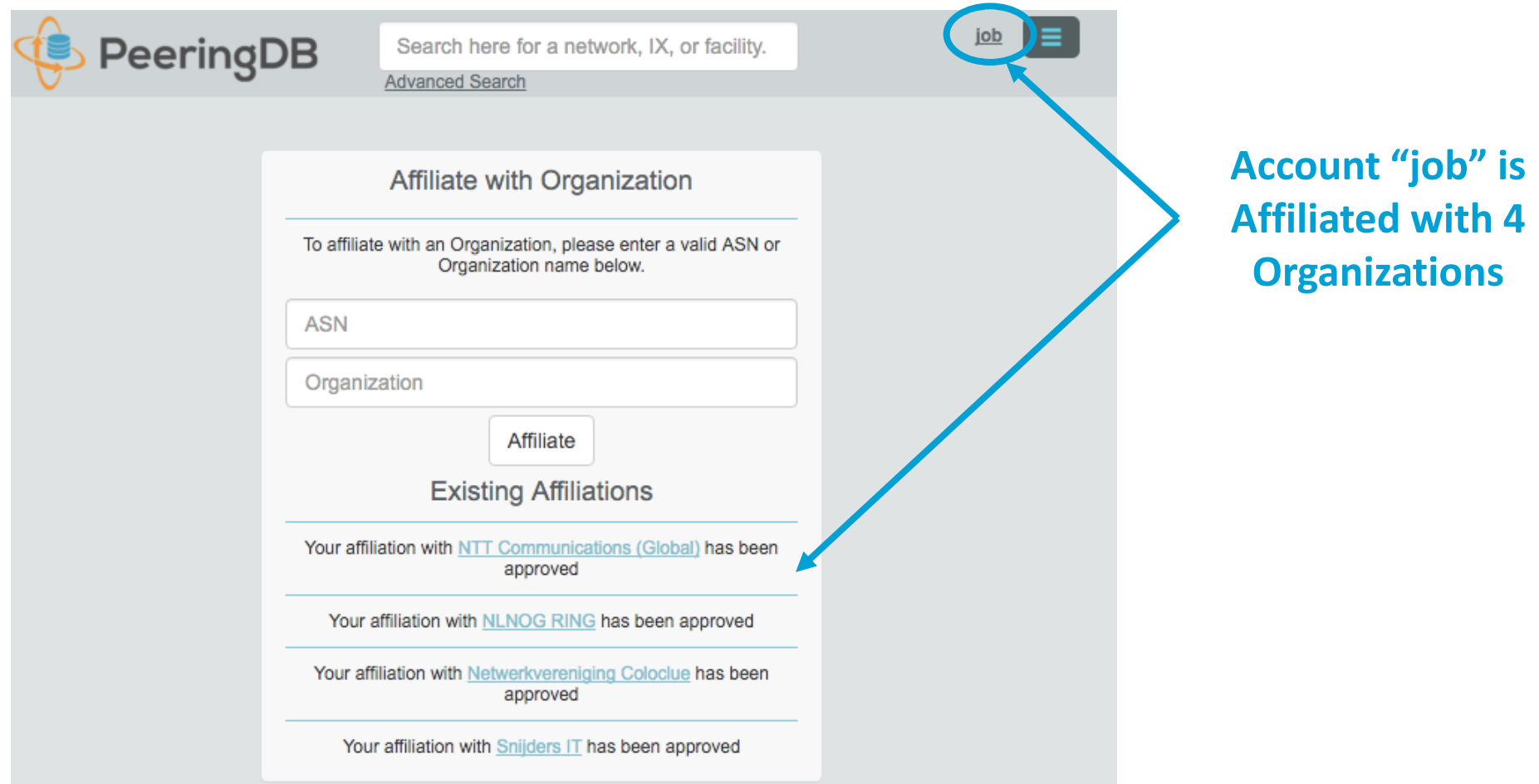

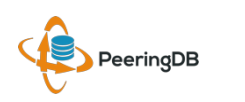

### Request Ownership of an Existing **Organization**

- Network records should already have an organization admin copied from PeeringDB 1.0
- Facility and exchange records will need to have an organization admin assigned

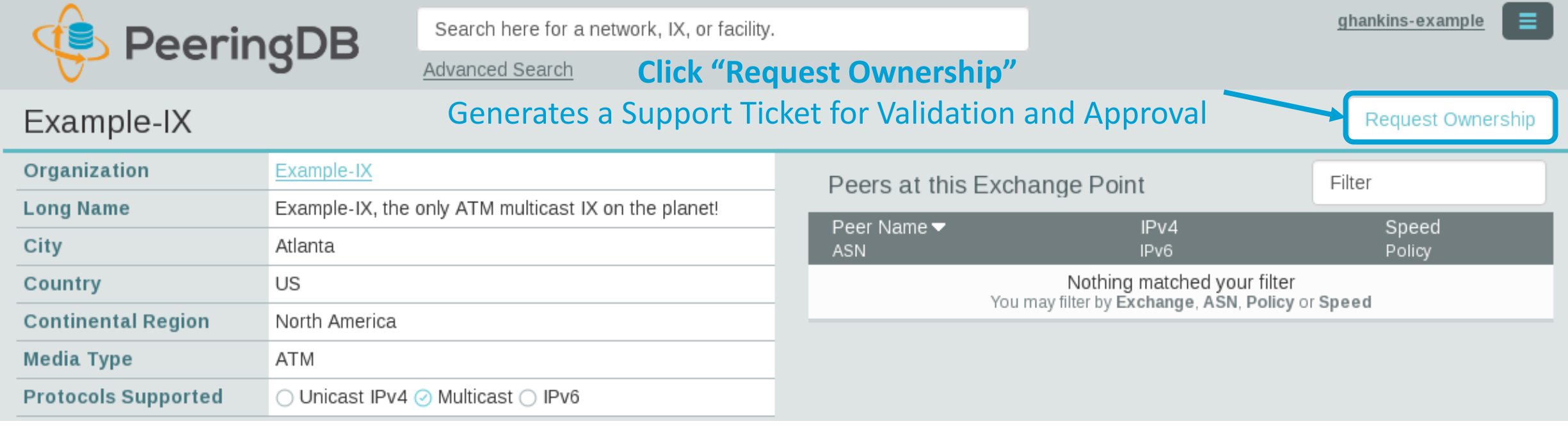

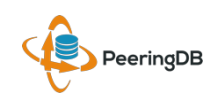

### Register or Request Affiliation to an Existing **Organization**

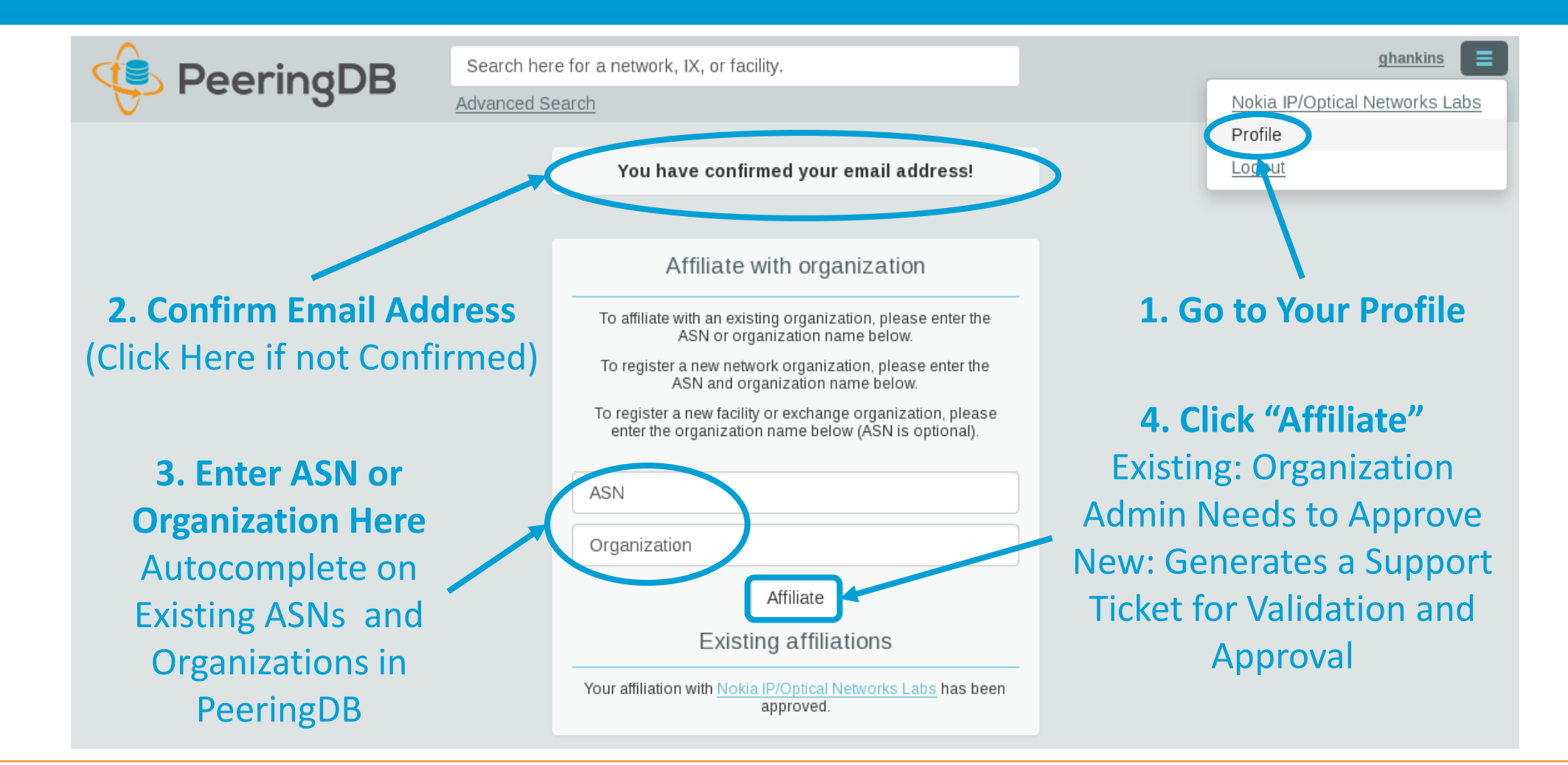

### Adding a New Exchange to Your Organization

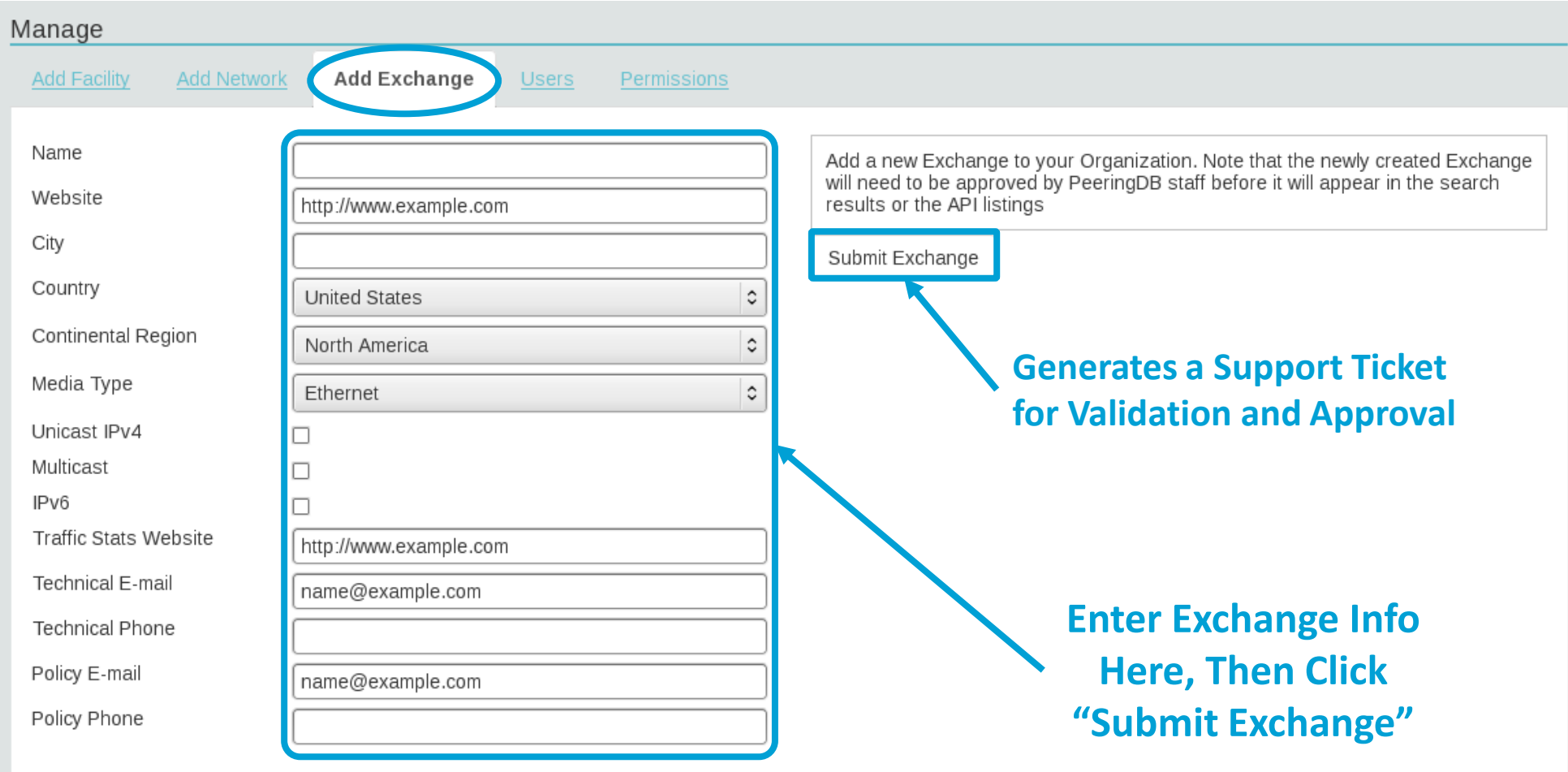

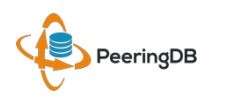

#### Editing Your Exchange Record

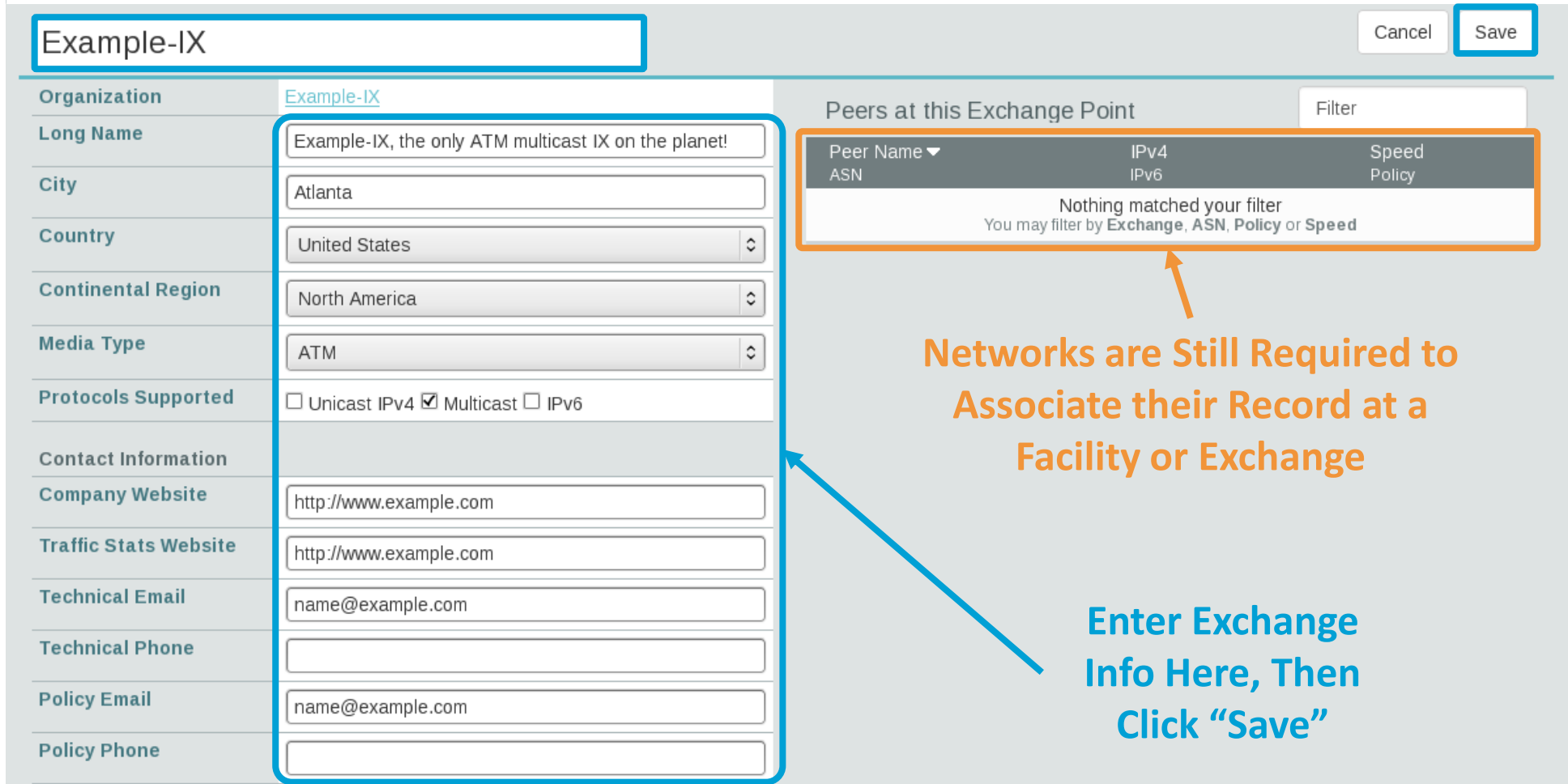

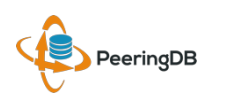

#### Editing Your Exchange Record

LANS Filter DOT<sub>10</sub> **MTU** Name  $\overline{\phantom{a}}$  Peering LAN  $\overline{\mathbf{v}}$ 9000  $\times$  IPv4 127.0.0.0/8 Add Prefix  $IPv4$ **Name** Peering LAN DOT<sub>1Q</sub>  $\overline{\blacktriangledown}$ **MTU** 9000 Add LAN **Local Facilities** Filter Facility  $\blacktriangledown$ City Country Nothing matched your filter You may filter by Exchange or Long Name Facility atlanta Equinix Atlanta (AT2/3) 56 Marietta St NW Telx Atlanta 56 Marietta St Level(3) Atlanta Courtland 345 Courtland St Ne

**Enter LAN Info Here** Name – Optional Name DOT1Q – 802.1Q Tag MTU IPv4/IPv6 Addresses

**Add Facilities Here** Autocomplete on Existing Facilities, Must Contact Support to Add a New Facility

#### Organization User Management

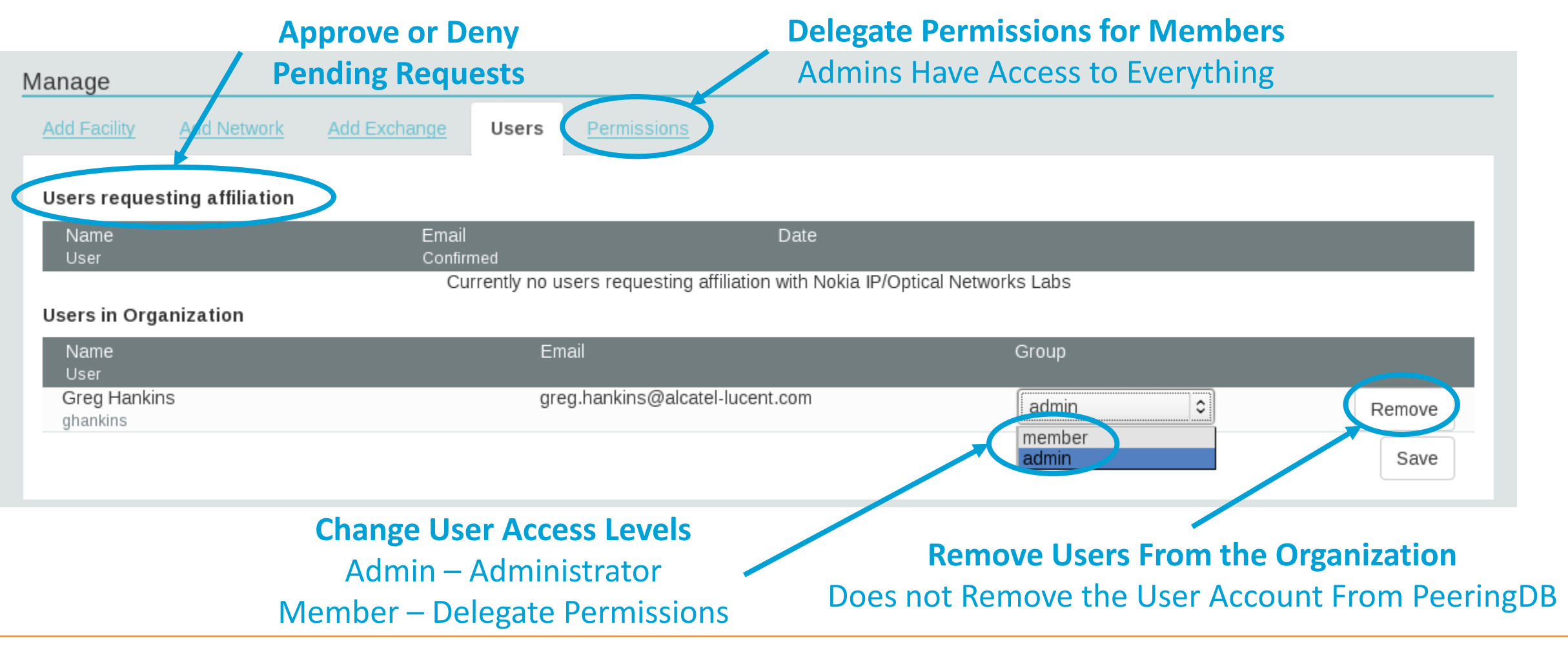

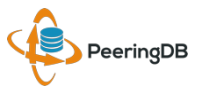

#### Administrative Permission Delegation

**User "equinix-uk" can Manage Several Network Records, but no Exchanges or Facilities**

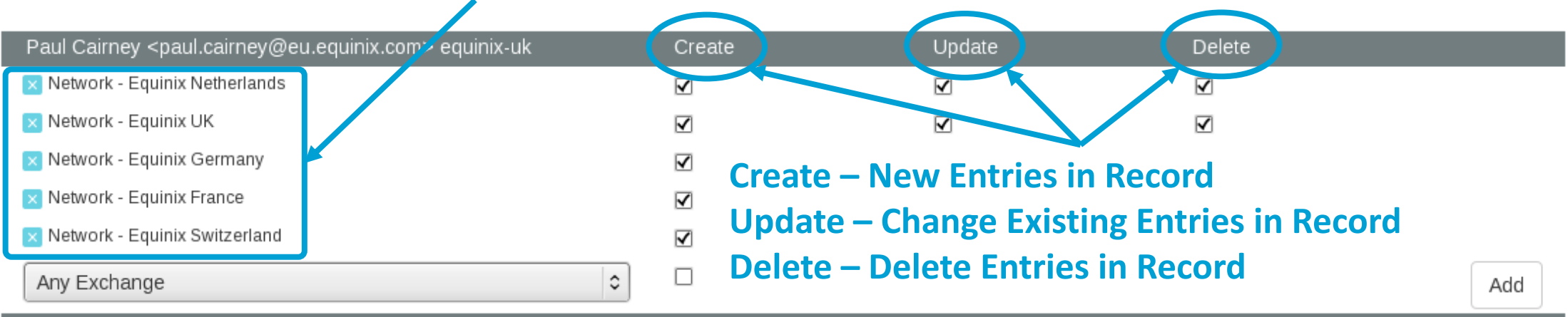

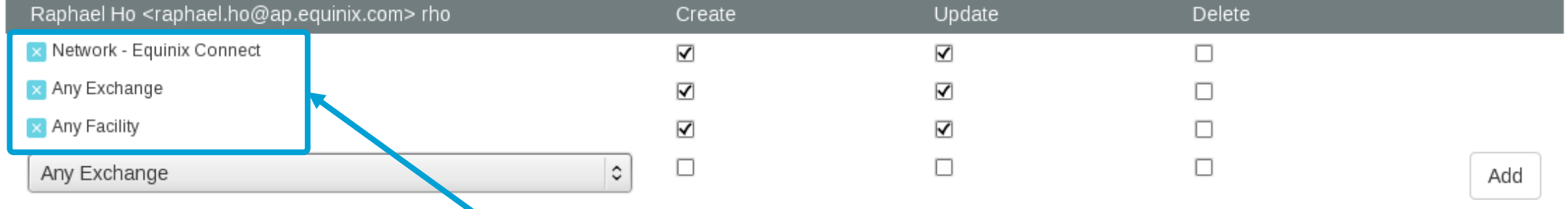

#### **User "rho" can Manage the "Equinix Connect" Network Record, and Any Exchange or Facility**

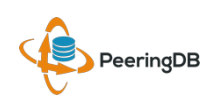

#### Network Record Contact Information Permissions

#### Contact Information

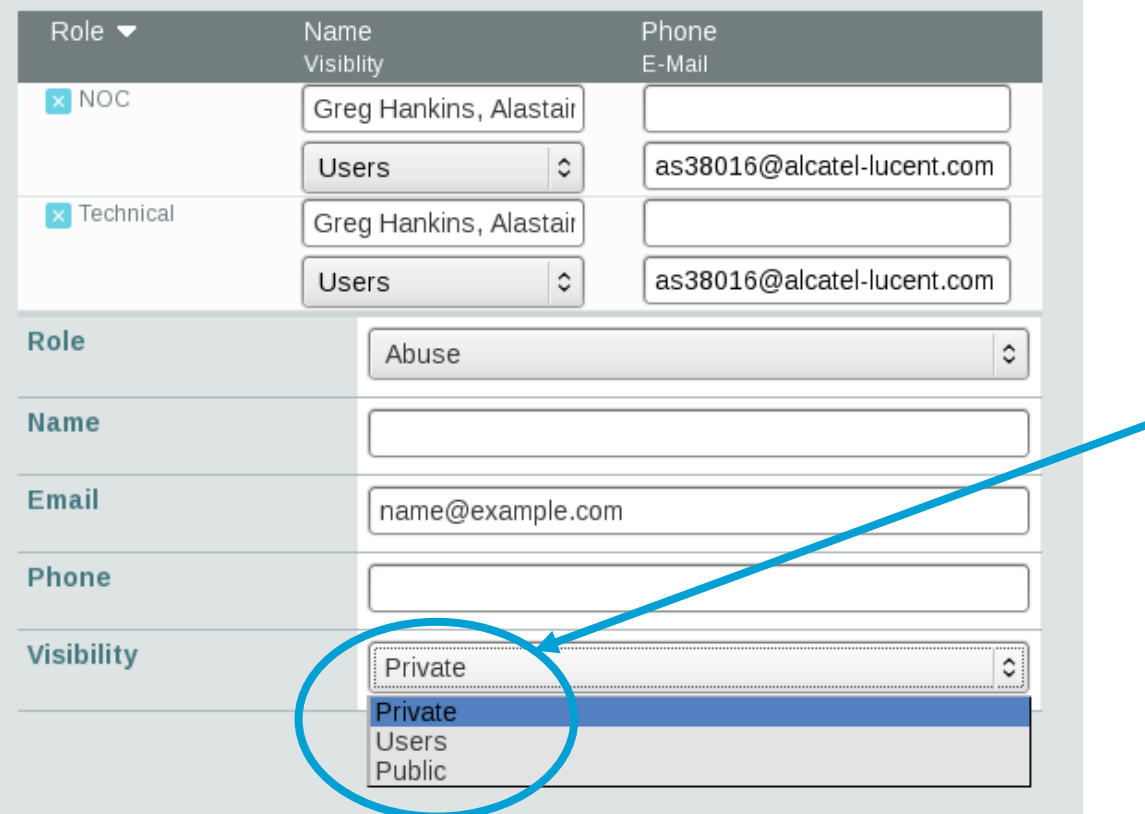

#### **Separate Visibility Preferences for Each Role**

Private – Organization Only (Default) Users – Registered Users Only Public – Anyone (no Login Required)

> **Roles:**  Abuse **Policy Technical** NOC Public Relations Sales

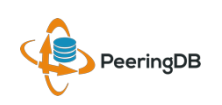

### RESTful API Designed for Automation

- All operations are supported and are designed to be automated
	- Read
	- Create
	- Update
	- Delete
- Each object type has an associated tag
	- org
	- net
	- ix
	- fac
- List of objects:<https://peeringdb.com/apidocs/>
- API documentation: [http://docs.peeringdb.com/api\\_specs/](http://docs.peeringdb.com/api_specs/)

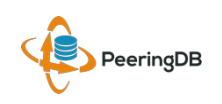

#### Quick Examples Return Output in JSON

- List all networks: **curl -X GET https://<username>:<password>@www.peeringdb.com/api/net**
- Show a specific network: **curl -X GET https://<username>:<password>@www.peeringdb.com/api/net/20**

**{"meta": {}, "data": [{"id": 20, "org\_id": 10356, "org": {"id": 10356, "name": "20C", "website": "http://20c.com", "notes": "",**  "net set": [20], "fac set": [], "ix set": [], "address1": "", **"address2": "", "city": "Chicago", "country": "US", "state": "IL", "zipcode": "", "created": "2014-11-17T14:59:34Z", "updated": "2016-03-23T20:39:18Z", "status": "ok"}, "name": "20C", "aka": "", "website": "http://20c.com", "asn": 63311, " ... }**

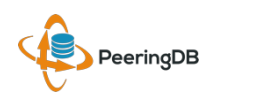

#### Local Database Sync

- Database sync gives you a local copy of PeeringDB for customization or internal use
	- Sync as often as you like
	- Incremental sync is supported
- Improves performance and reduces load on PeeringDB servers
- Build custom indexes and interfaces
- Add custom fields
- Choice of database engines
	- Currently supported: MySQL, Postgres, SQLite
- Sync using the provided tools or build your own using the API

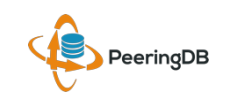

## Django Library

- django-peeringdb is a Django library with a local PeeringDB database sync
- Defines the database schema to create a local database copy
- Easy to integrate in a common framework for locals tools and custom interfaces
- Supports multiple database engines (MySQL, Postgres, SQLite)
- Available at <http://peeringdb.github.io/django-peeringdb/>

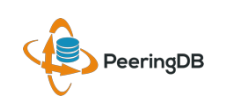

### Python Client

- peeringdb-py is a Python client for PeeringDB
- Gets objects and outputs in JSON or YAML format
- Provides a whois-like display of records
- Integrated local database sync
- Python library for integration with custom tools
- Available at <http://peeringdb.github.io/peeringdb-py/>
- Examples at<https://github.com/grizz/pdb-examples>

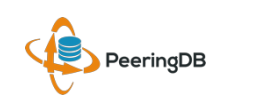

#### Agenda

- PeeringDB 2.0
- **Membership and Governance**
- **Committees**
- **Sponsorship**
- **Information and Resources**

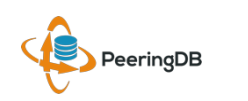

### Membership and Governance

- PeeringDB organization formally formed 16 Dec, 2015
- PeeringDB 501(c)(6) filed 7 Jan, 2016 (approved 24 Feb, 2016)
- 2<sup>nd</sup> election held April 2016: 94 organizations registered, 80 voted
- 292 addresses subscribed to the Governance mailing list (as of 16 May 2016)
- A corporation, limited liability company, partnership or other legal business entity may be a Member of the Corporation. Membership is determined by having both an active PeeringDB.com account and an individual representative or role subscription to the PeeringDB Governance mailing list:
	- http://lists.peeringdb.com/cgi-bin/mailman/listinfo/pdb-gov
	- More information available at <http://gov.peeringdb.com/>

#### Board of Directors and Officers

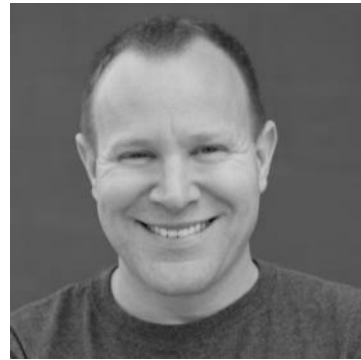

Chris Caputo – Secretary & Treasurer (Non-Board Member)

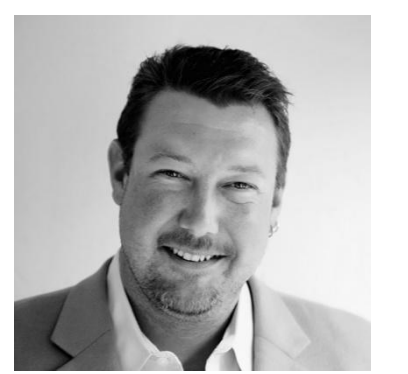

Aaron Hughes – President (Term Expires 2018)

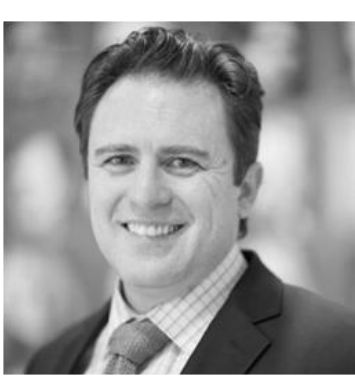

Patrick Gilmore – Director (Term Expires 2017)

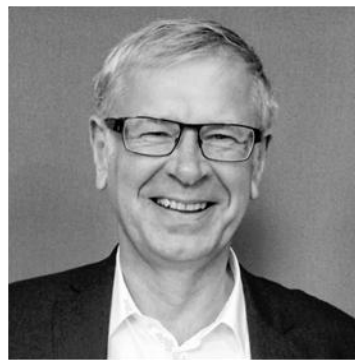

Arnold Nipper – Director (Term Expires 2017)

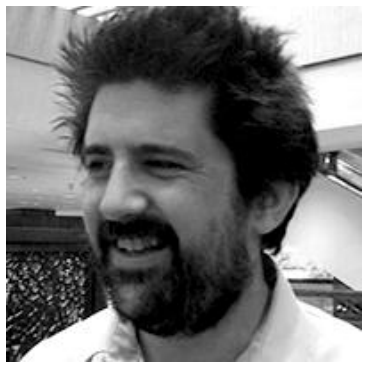

Matt Griswold – Director (Term Expires 2017)

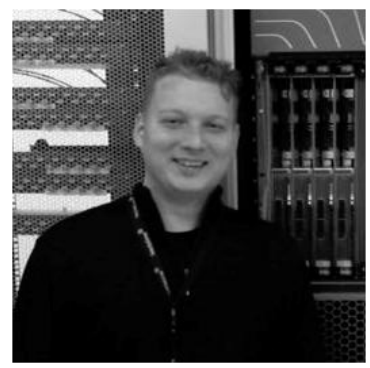

Job Snijders – Vice President (Term Expires 2018)

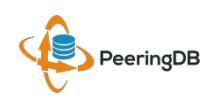

#### Committees

- Manage administration of user accounts and PeeringDB records
- Answer support tickets
- Board members Job Snijders (Chair) and Arnold Nipper (Vice Chair)
- Seeking 0 community volunteers (1 year term)
- Contact: [support@peeringdb.com](mailto:support@peeringdb.com)

#### Admin Committee Product Committee

- Ask for input from the community on desired features
- Manage roadmap and development priorities
- Write SoWs to solicit bids to complete requested features
- Board members Aaron Hughes (Chair) and Matt Griswold (Vice Chair)
- Seeking 0 community volunteers (1 year term)
- Contact: [productcom@lists.peeringdb.com](mailto:productcom@lists.peeringdb.com)

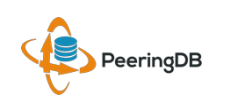

#### Admin Committee

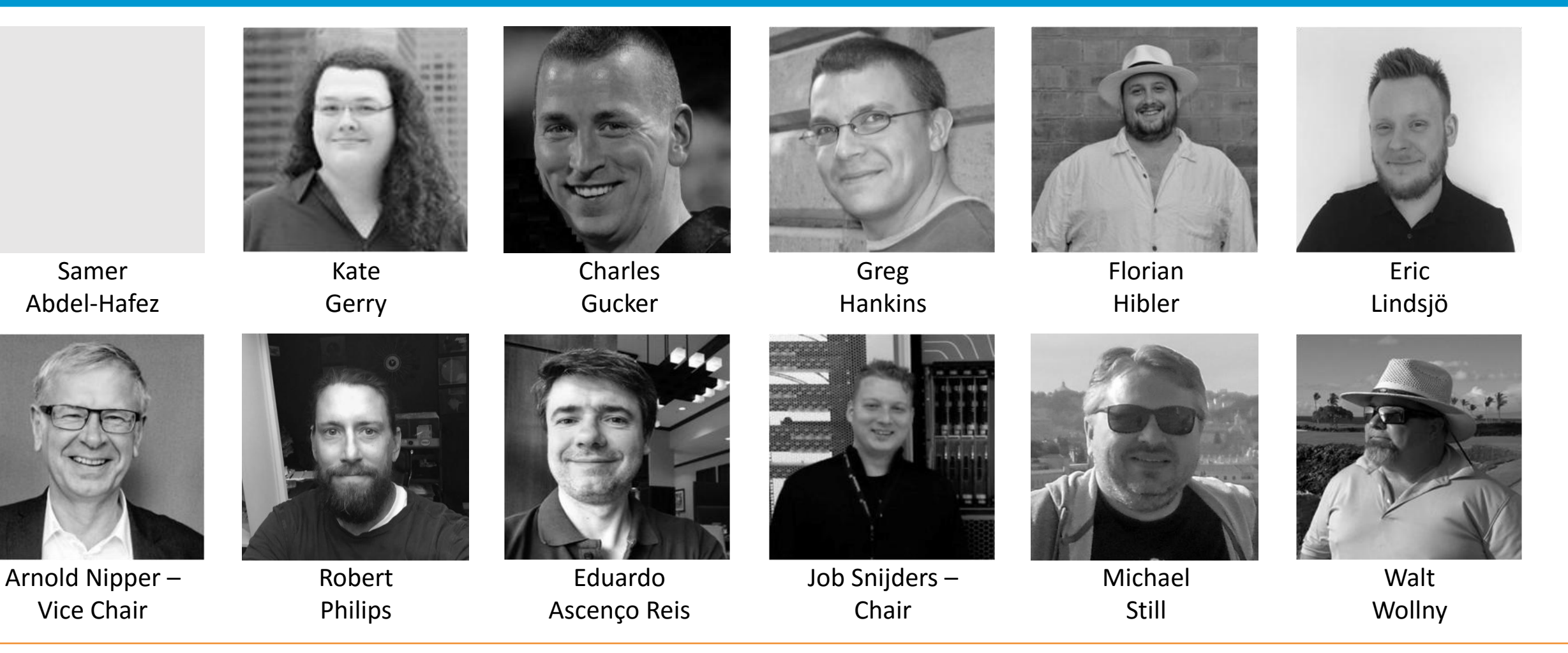

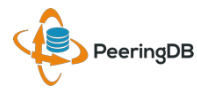

### Support Ticket Stats

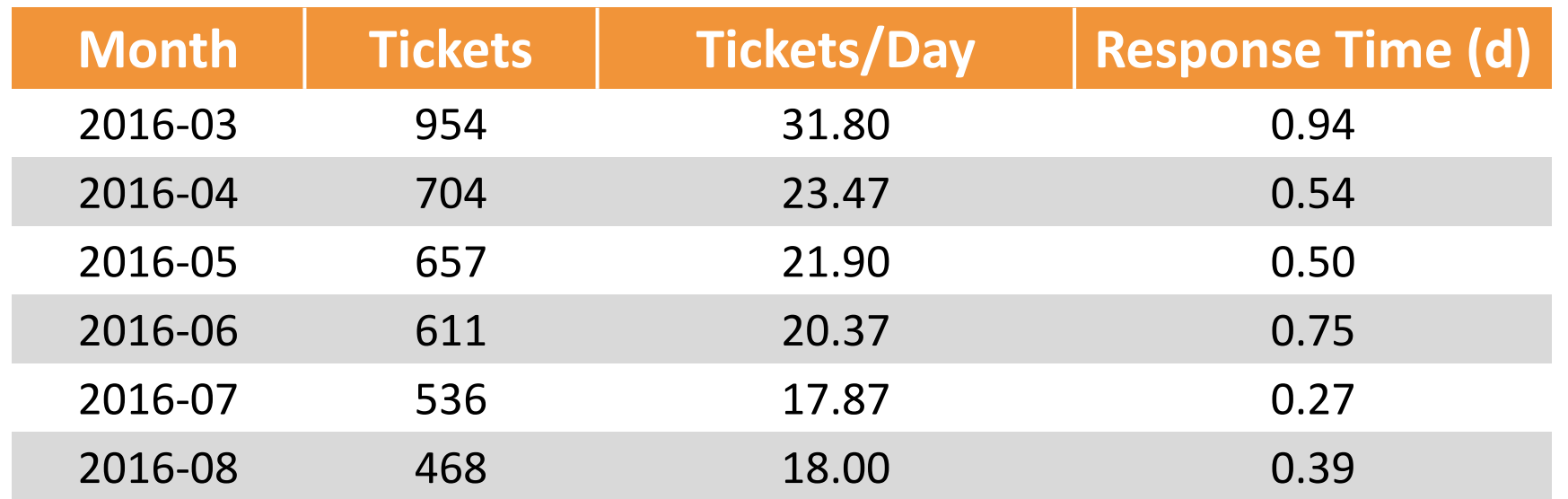

- Admin Committee volunteers are based around the world in a variety of time zones
- Goal is to respond to support tickets within 24 hours

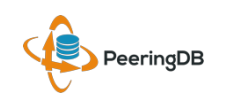

#### Product Committee

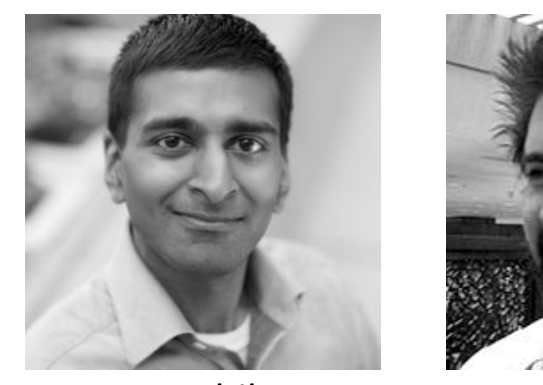

Karthik Arumugham

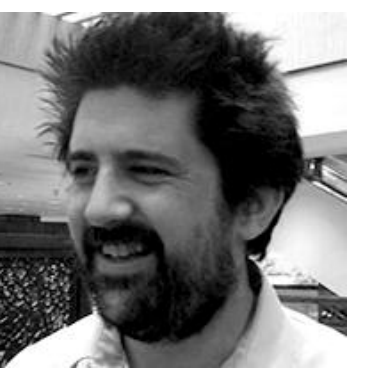

Matt Griswold – Vice Chair

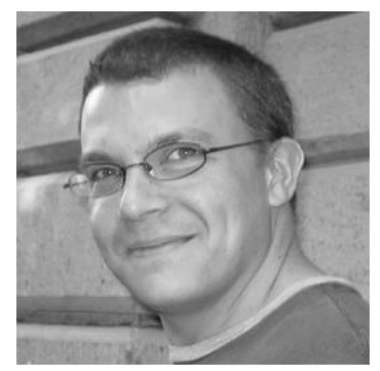

Greg Hankins

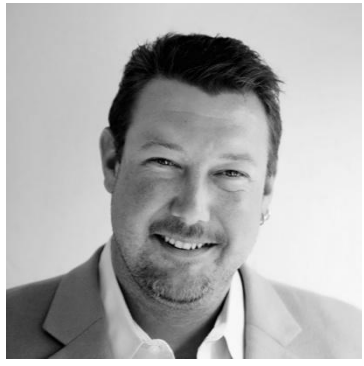

Aaron Hughes – Chair

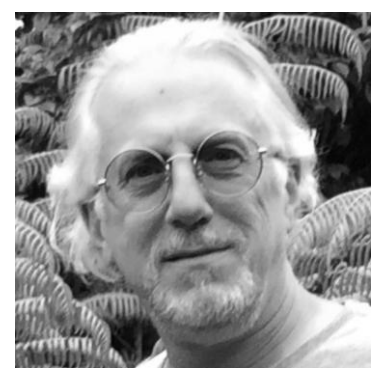

Martin J. Levy

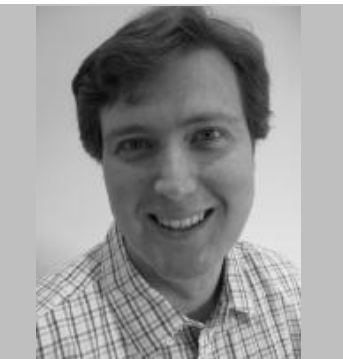

Eric Loos

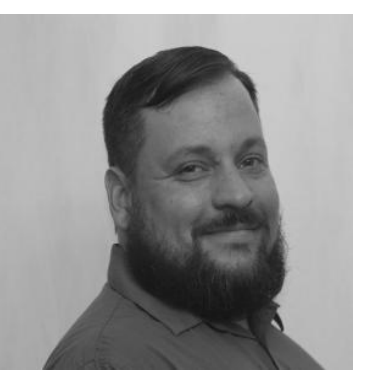

Chris Malayter

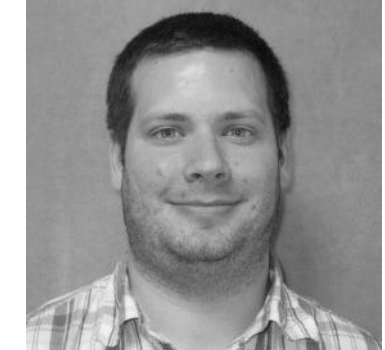

Stephen McManus

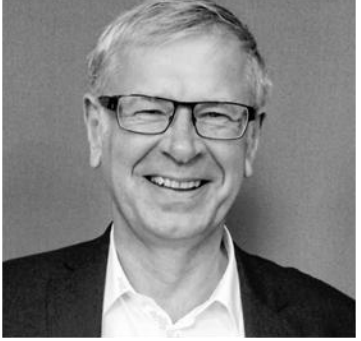

Arnold Nipper

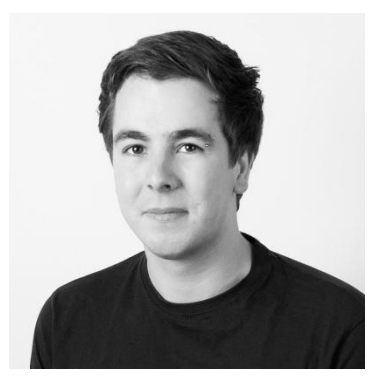

Kay Rechthien

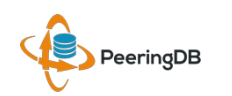

### Become a PeeringDB Sponsor!

- Diamond Sponsorship \$25,000 / year
	- Limited to 2 sponsors
	- Very large logo on top line of Sponsors page with URL
	- Diamond Sponsor badge display on all records
	- Social media promotion
- Platinum Sponsorship \$10,000 / year
	- Large logo on second line of Sponsors page with URL
	- Platinum Sponsor badge display on all records
	- Social media promotion
- Gold Sponsorship \$5,000 / year
	- Medium logo on third line of Sponsors page
	- Gold Sponsor badge display on all records
	- Social media promotion
- Silver Sponsorship \$2,500 / year
	- Small logo on fourth line of Sponsors page
	- Silver Sponsor badge display on all records
	- Social media promotion
- Contact [sponsorship@peeringdb.com](mailto:sponsorship@peeringdb.com) for sponsorship info

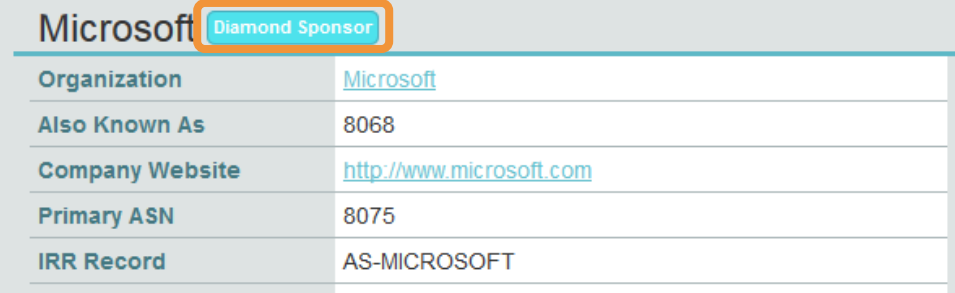

#### **DE-CIX Frankfurt** Platinum Sponsor

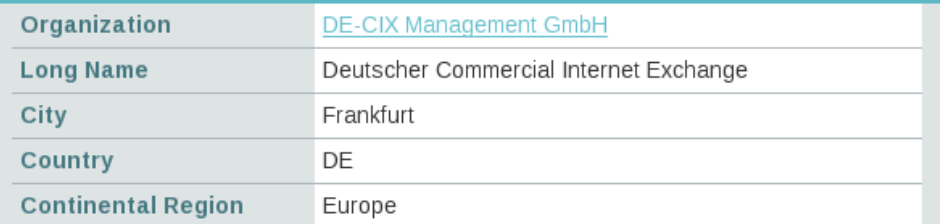

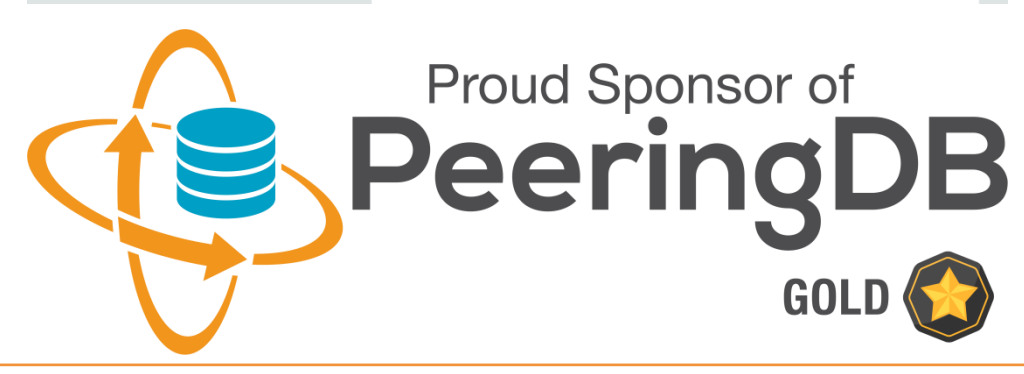

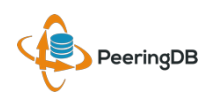

#### Thank you to our sponsors!

**Diamond Microsoft Sponsors P. YAHOO! Platinum Sponsors** Society (-2) IX AUSTRALIA **Gold Sponsors** BBLO 388 border 6 COLOGIX DIGITAL REALTY telx Convergence hub **Silver Sponsors** LINX SO DELOOO NIX-CZ NEW SARIPE NCC WY WOrkonline zenlayer

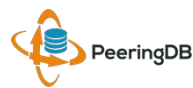

### Information and Resources

- Announce list: [http://lists.peeringdb.com/cgi](http://lists.peeringdb.com/cgi-bin/mailman/listinfo/pdb-announce)[bin/mailman/listinfo/pdb-announce](http://lists.peeringdb.com/cgi-bin/mailman/listinfo/pdb-announce)
- Governance list: [http://lists.peeringdb.com/cgi](http://lists.peeringdb.com/cgi-bin/mailman/listinfo/pdb-gov)[bin/mailman/listinfo/pdb-gov](http://lists.peeringdb.com/cgi-bin/mailman/listinfo/pdb-gov)
- Technical list: [http://lists.peeringdb.com/cgi](http://lists.peeringdb.com/cgi-bin/mailman/listinfo/pdb-tech)[bin/mailman/listinfo/pdb-tech](http://lists.peeringdb.com/cgi-bin/mailman/listinfo/pdb-tech)
- User Discuss list: [http://lists.peeringdb.com/cgi](http://lists.peeringdb.com/cgi-bin/mailman/listinfo/user-discuss)[bin/mailman/listinfo/user-discuss](http://lists.peeringdb.com/cgi-bin/mailman/listinfo/user-discuss)
- Docs, presentations, guides, tools: <http://docs.peeringdb.com/>
- Board and Officers: [stewards@lists.peeringdb.com](mailto:stewards@lists.peeringdb.com)
- Admins: [support@peeringdb.com](mailto:support@peeringdb.com)
- Bugs and feature requests: <https://github.com/peeringdb/peeringdb/>

#### • [@PeeringDB](https://twitter.com/PeeringDB)

- <https://www.facebook.com/peeringdb/>
- in [https://www.linkedin.com/company/peerin](https://www.linkedin.com/company/peeringdb) [gdb](https://www.linkedin.com/company/peeringdb)

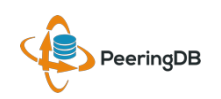

### Thanks to Richard Turkbergen

The PeeringDB Board hereby expresses its enormous appreciation to Richard A. Turkbergen (née Steenbergen) for his creation and donation of PeeringDB to the organization.

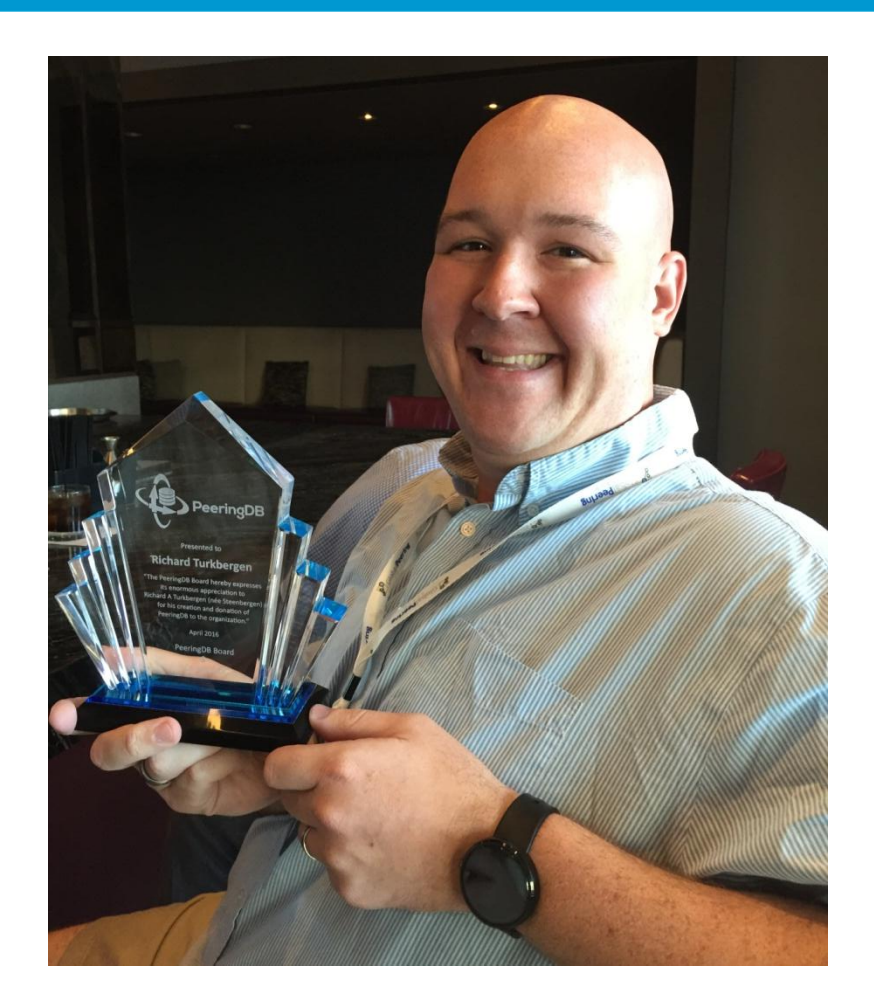

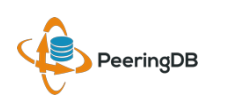

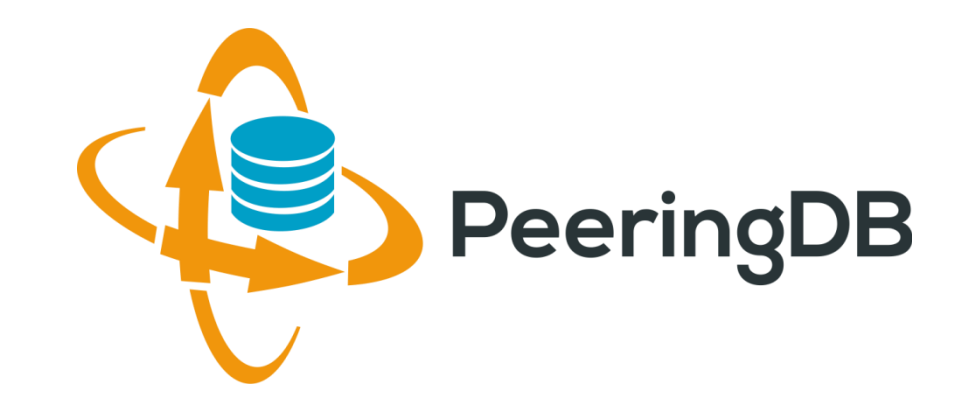

# Questions?

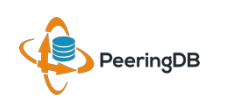